# **Foreman - Feature #12630**

# **Facets - Add facet declaration**

11/30/2015 04:32 AM - Shimon Shtein

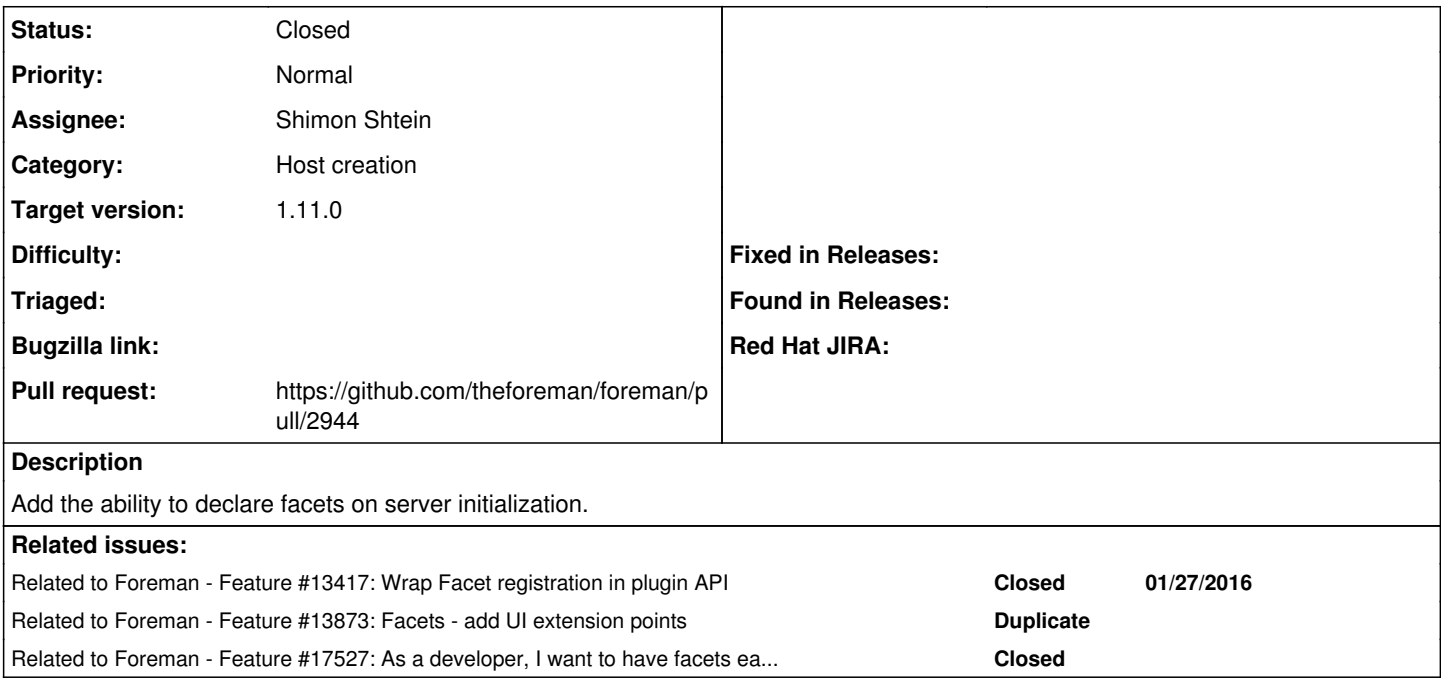

## **Associated revisions**

## **Revision 96509134 - 01/14/2016 05:34 AM - Shimon Shtein**

Fixes #12630 - Facets registration

#### **History**

# **#1 - 11/30/2015 05:23 AM - The Foreman Bot**

*- Status changed from New to Ready For Testing*

*- Pull request https://github.com/theforeman/foreman/pull/2944 added*

## **#2 - 01/14/2016 06:02 AM - Shimon Shtein**

- *Status changed from Ready For Testing to Closed*
- *% Done changed from 0 to 100*

Applied in changeset [965091345f3ccbd721fdce87c709747deab2f009](https://projects.theforeman.org/projects/foreman/repository/foreman/revisions/965091345f3ccbd721fdce87c709747deab2f009).

### **#3 - 01/14/2016 06:43 AM - Dominic Cleal**

*- Category set to Host creation*

*- translation missing: en.field\_release set to 71*

### **#4 - 01/19/2016 08:56 AM - Dominic Cleal**

Is this a plugin API or strictly Foreman only usage? There's not any documentation on the plugin wiki or this ticket if it is, please address that. ( [http://projects.theforeman.org/projects/foreman/wiki/How\\_to\\_Create\\_a\\_Plugin](http://projects.theforeman.org/projects/foreman/wiki/How_to_Create_a_Plugin) etc).

### **#5 - 01/28/2016 03:08 AM - Dominic Cleal**

*- Related to Feature #13417: Wrap Facet registration in plugin API added*

### **#6 - 11/04/2017 12:13 PM - Timo Goebel**

*- Related to Feature #13873: Facets - add UI extension points added*

### **#7 - 11/15/2017 01:51 PM - Timo Goebel**

*- Related to Feature #17527: As a developer, I want to have facets easily applicable to both hosts and host groups. added*